$\omega$  is  $\omega$ 

# **ALC D WE A920096 0005230 9 WEALGG**  $T - 3/2 = 260$

₹Φ

TELEFUNKEN electronic Creative Technologies

## N-Channel Dual Gate MOS-Fieldeffect Tetrode · Depletion Mode

ن<br>سافر محتمد محت

Applications: Input- and Mixerstages especially for UHF TV-tuners up to 900 MHz

### Features:

- · Integrated Gate protection diodes
- High cross modulation performance
- Low noise figure

Dimensions in mm

● High AGC-range

الرضاب للمراجع المعامل

· Low feedback capacitance

الداريد الأمر

 $\Delta$  .

• Low input capacitance

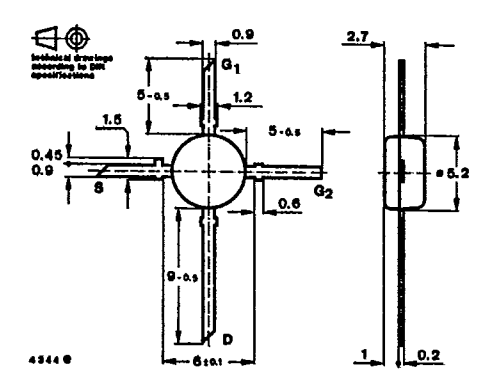

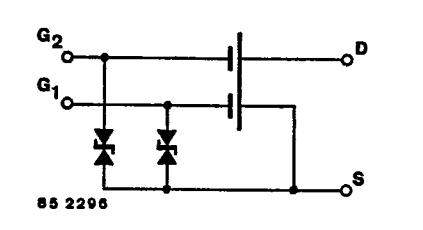

 $\textbf{Case}$ 50 B 4 DIN 41867 JEDECTO 50 Weight max. 0.1 g

### Absolute maximum ratings

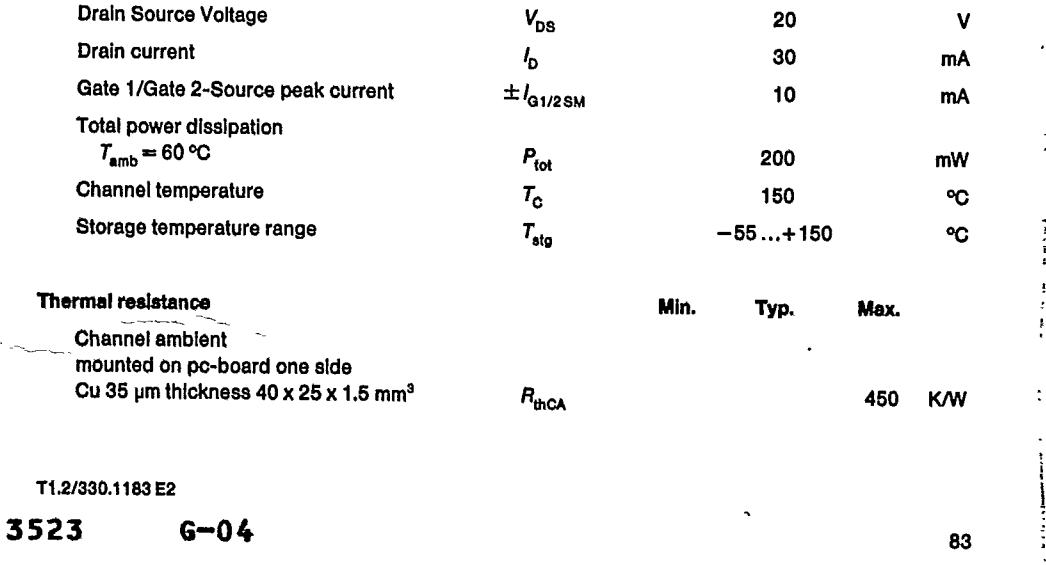

 $\bar{\mathbf{z}}$  $\sim$   $\sim$  $\bar{\mathbf{x}}$  $\zeta\to\bar\phi$ 

# **BF 960**

 $\overline{\phantom{a}}$ 

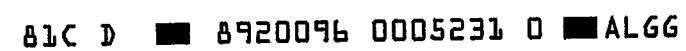

للها للمحمد بالعا

 $\omega_{\rm{max}}=1/2$ 

 $7 - 31 - 25$ 

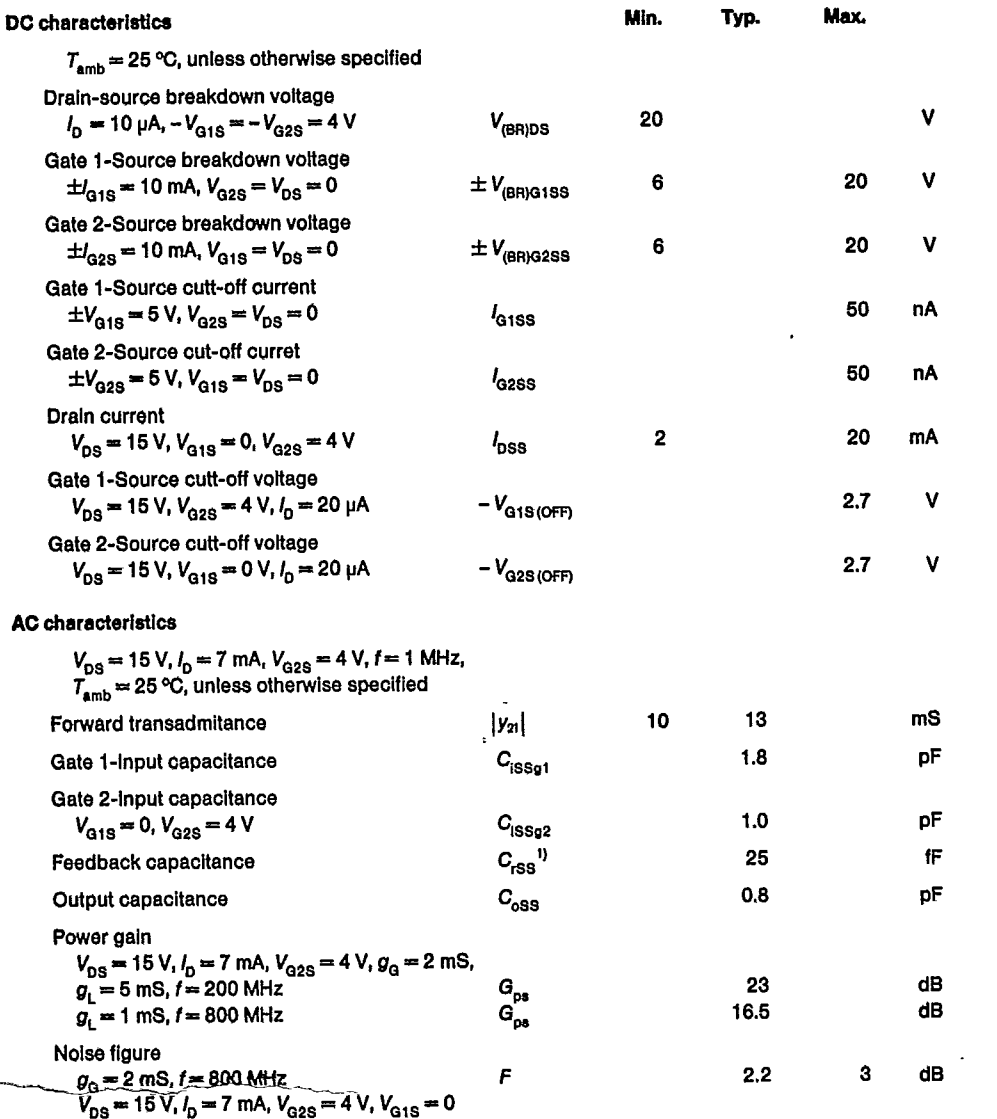

 $\overline{^{1)}G_2}$  and S grounded

 $\ddotsc$  $\mathbf{v} = \mathbf{v} \cdot \mathbf{v}$ 84 3524  $G-05$ 

81C D **6 8920096 0005232 2 84LGG** 

 $\frac{1}{2}$ 

 $7 - 31 - 25$ **BF 960** 

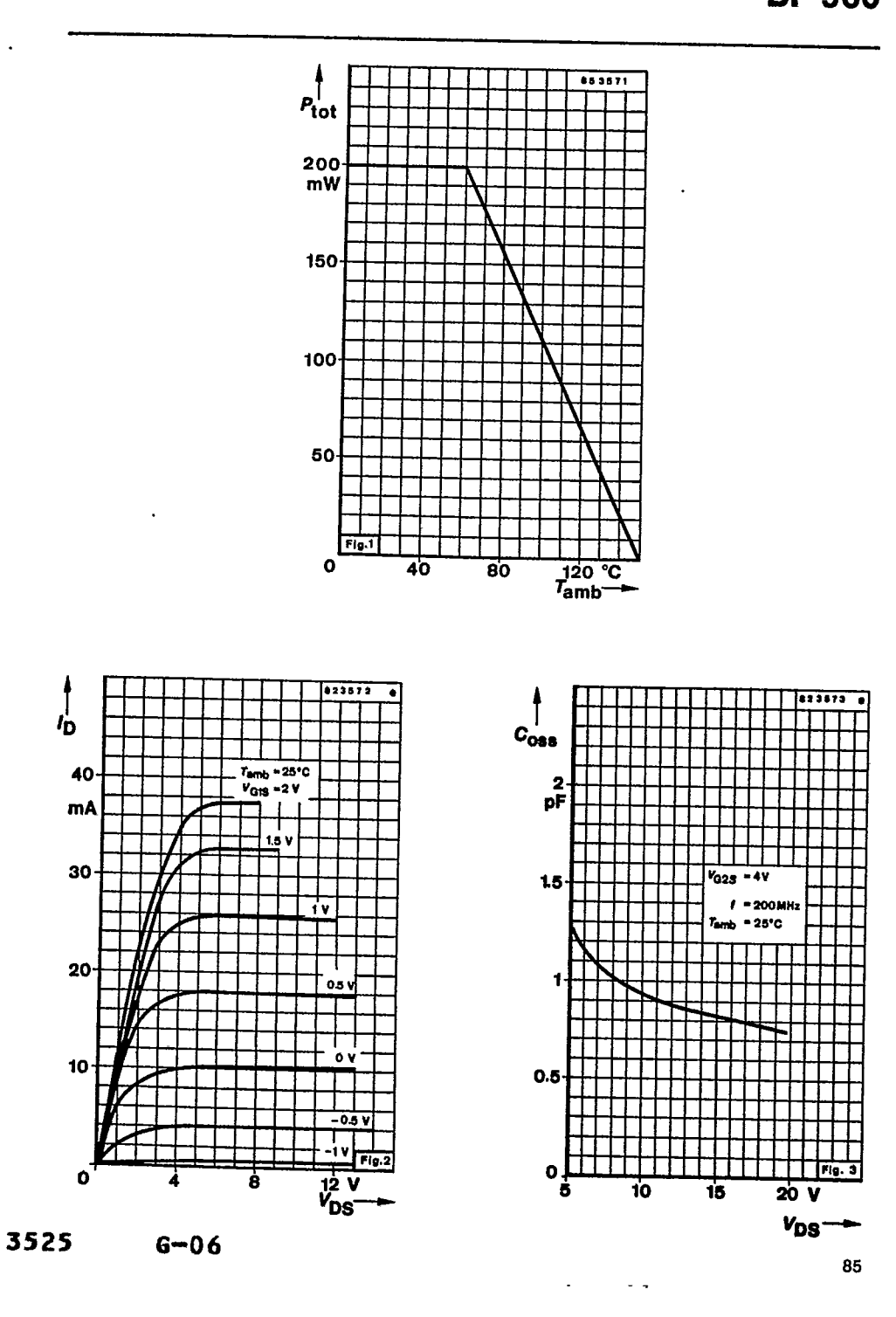

## **BF 960**

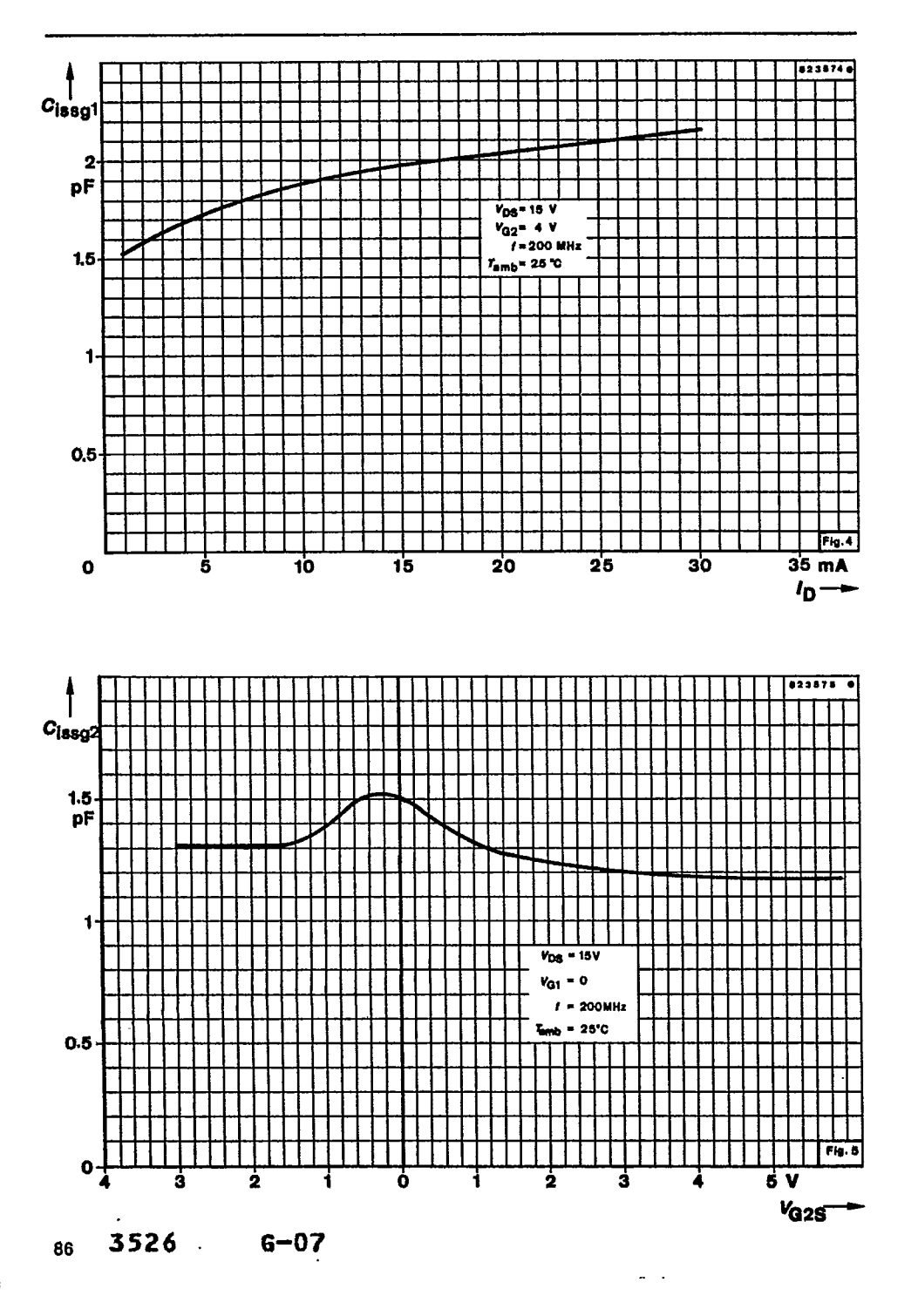

÷

ł

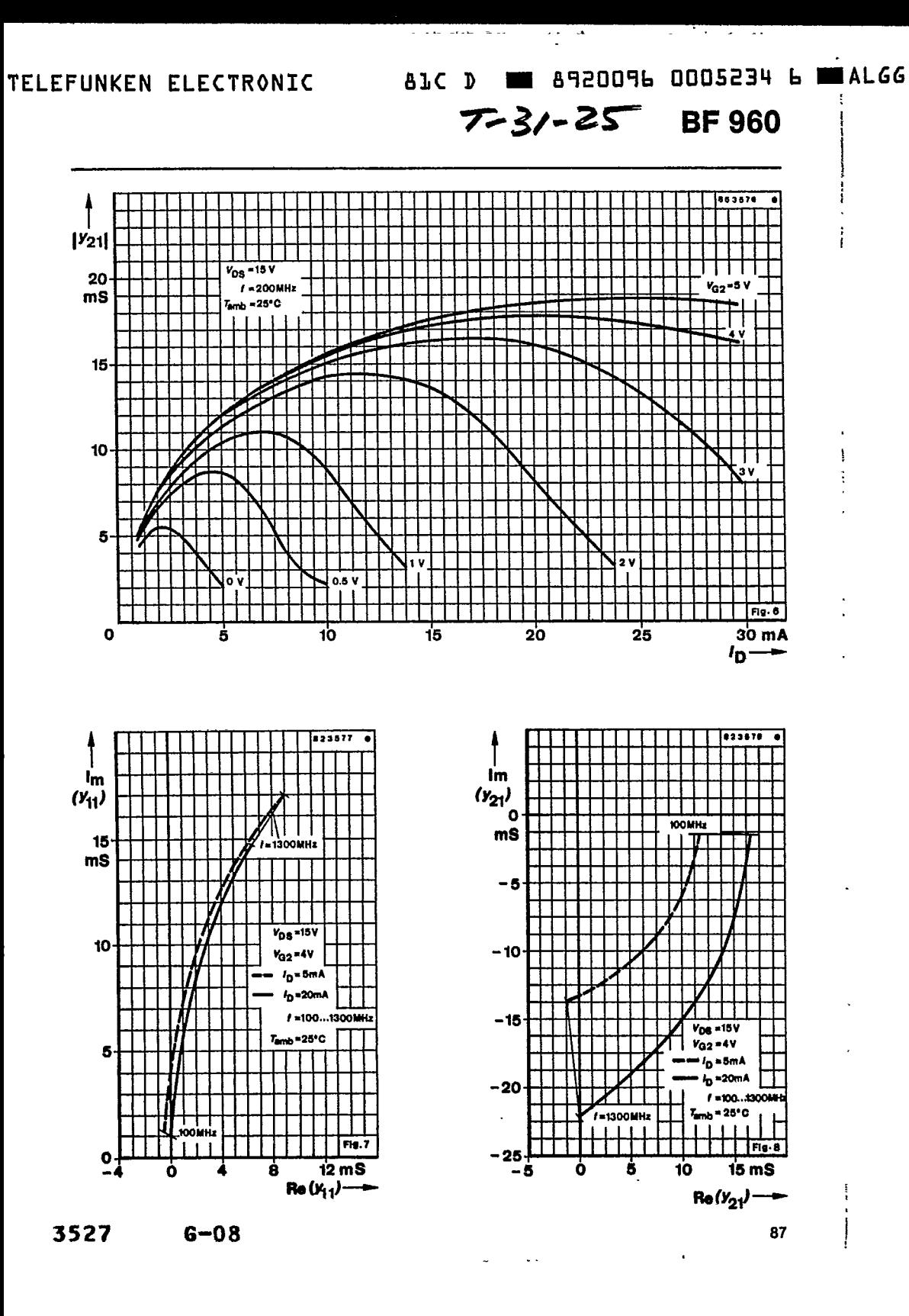

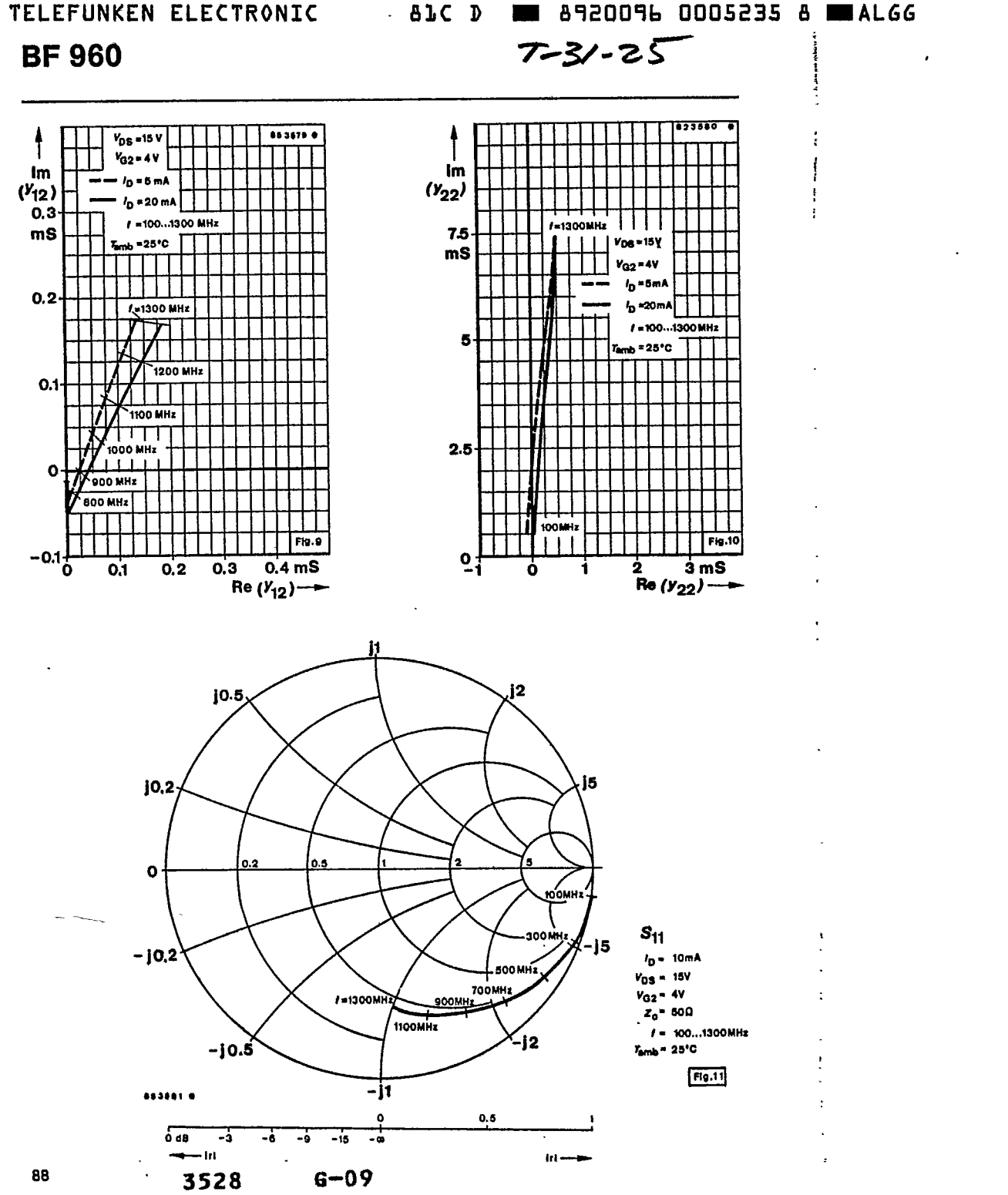

 $\label{eq:3} \begin{split} \textit{a} & \textit{a} & \textit{a} & \textit{a} & \textit{a} & \textit{a} & \textit{a} & \textit{a} & \textit{a} & \textit{b} & \textit{b} & \textit{b} & \textit{b} & \textit{b} & \textit{b} & \textit{b} \\ \textit{a} & \textit{a} & \textit{a} & \textit{a} & \textit{a} & \textit{b} & \textit{b} & \textit{c} & \textit{b} & \textit{c} & \textit{b} & \textit{b} & \textit{c} & \textit{b$ 

 $\sim$  $\sim$   $\sim$ 

 $\mathbb{Z}^2$ 

a state some co

 $\omega_{\rm{max}}$ 

 $\overline{a}$ 

TELEFUNKEN ELECTRONIC GLC D EN 8920096 0005236 T BUALGG

 $\lambda$ 

 $7 - 3 / - 25$ Τ **BF 960** 

 $\sim$ 

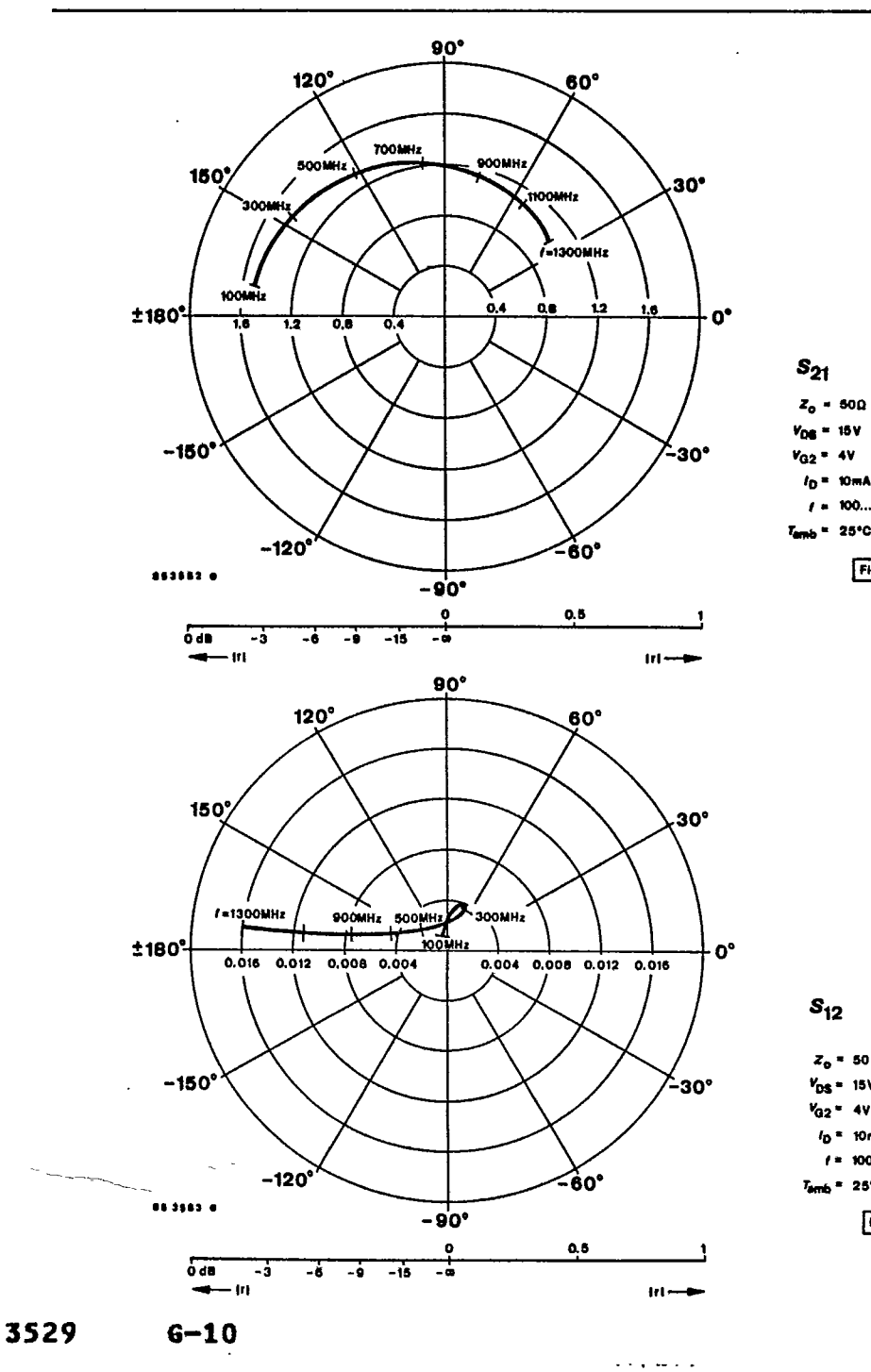

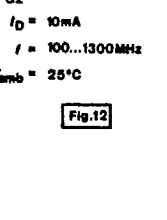

 $\ddot{\phantom{a}}$ 

 $4V$ 

# $\boldsymbol{s}_{\text{12}}$

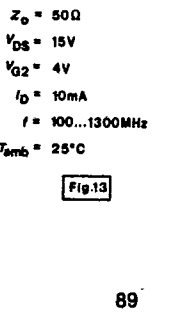

 $\frac{1}{2}$ 

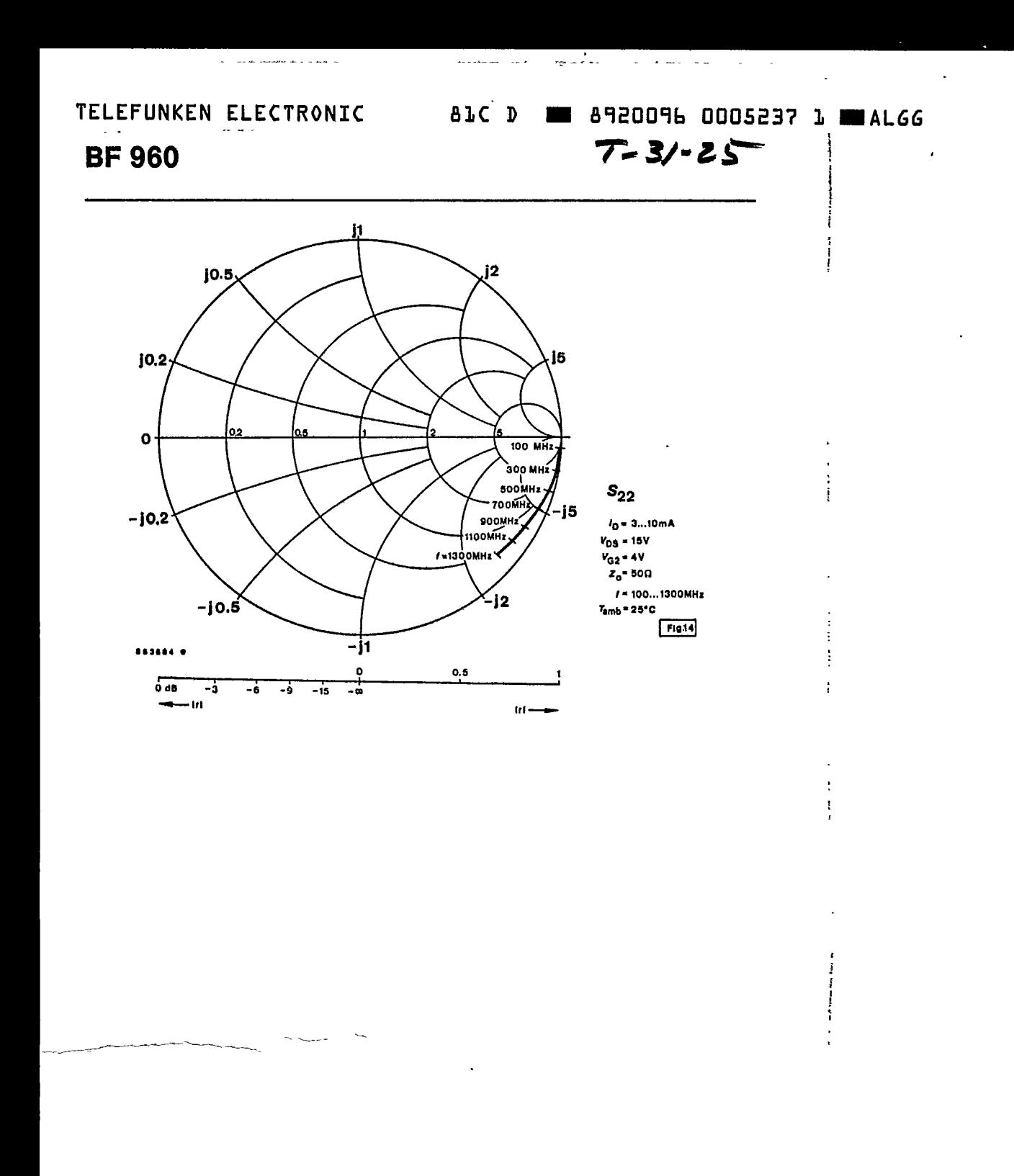

### $6-11$

### 7. Taping and Reeling

7.1. Taping of TO-92 Transistors

Standard reeling: Taped on reel, reeled together with a paper film.

7.1.1. Order Numbers

Add the taping-code to the order number.

### **Example:**

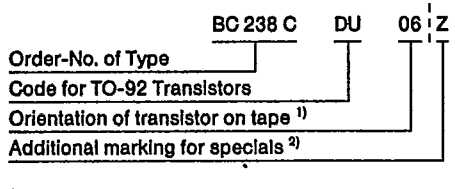

- $1)$  06 = View on flat side of transistor, view on gummed tape
- 05 = View on round side of transistor, view on gummed tape

<sup>2)</sup> Additional marking "0": taping without paper film

Additional marking "Z": Zigzag folded tape in special box. Marking for orientation of transistor not necessary, because box can be opened on top or bottom

**BC 237 C DU Z** 

Example for order No.:

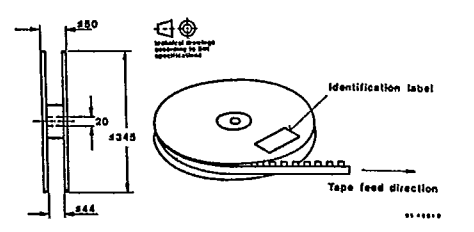

Fig. 7.1. Dimensions of reel in mm

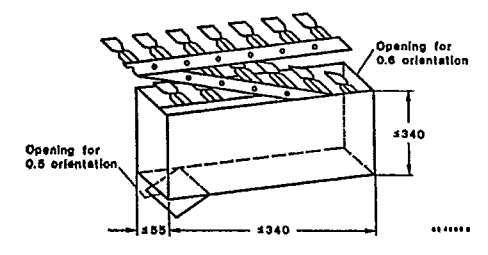

Fig. 7.2. Dimension of box for Zigzag folding in mm

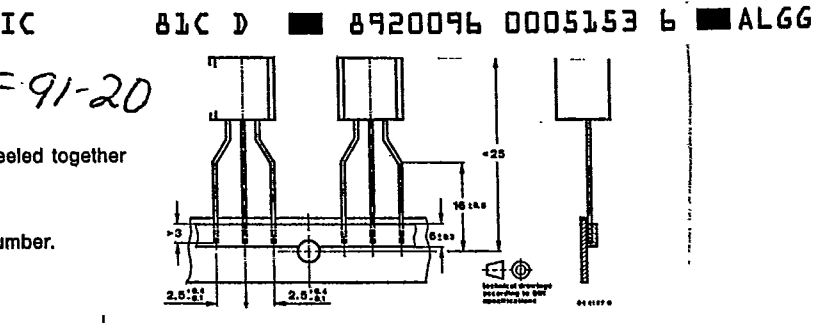

Fig. 7.3 Dimensions of tape in mm

7.1.2 Quantity of devices

1000 devices per reel

2000 devices per folded tape in special box.

### 7.2. Taped transistors in SOT 23 and SOT 143 case

### 7.2.1. Designation

a) Standard taping

Designation is attached with code GS 08 in case of standard taping. Example for normal version transistors as standard taped: BF 569-GS 08.

Example for R-version transistors as standard taped: BF 569 R-GS 08.

In case of standard taping, the transistor orientation on the tape is shown in Fig. 7.4 and Fig. 7.5.

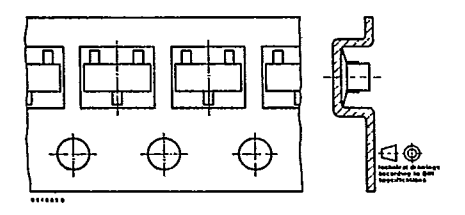

Fig. 7.4 Standard taped SOT 23

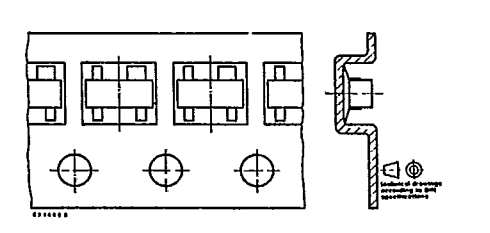

Fig. 7.5. Standard taped SOT 143

 $A - 11$ 3446

A 25

b) Heverse taping

Designation is attached with code GS 07 in case of reverse taping. Example for normal version transistors as reverse taped: BF 569-GS 07.

 $\label{eq:1} \begin{split} \mathcal{L}_{\text{M}}(\mathbf{x},\mathbf{y})&=\mathcal{L}_{\text{M}}(\mathbf{x},\mathbf{y})=\mathcal{L}_{\text{M}}(\mathbf{x},\mathbf{y},\mathbf{y})\mathcal{L}_{\text{M}}(\mathbf{x},\mathbf{y}) \end{split}$ 

and a sta

Example for R-version transistors as reverse taping: BF 569 R-GS 07.

In case of reverse taping, the transistor orientation on the tape is shown in Fig. 7.6.

Regarding MOS-FET and MES-FET devices, reverse taping is at present not available.

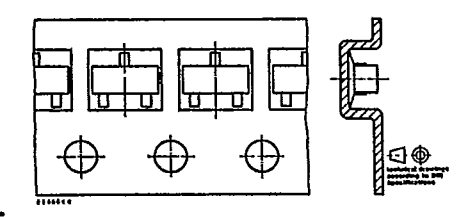

Fig. 7.6 Reverse taped SOT 23

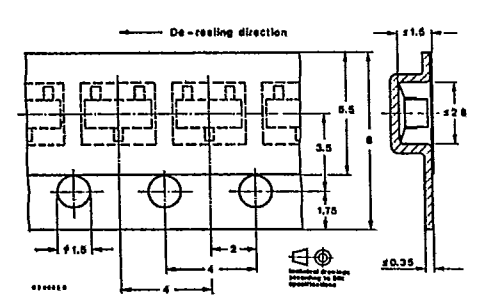

Fig. 7.7 Dimensions of tape in mm

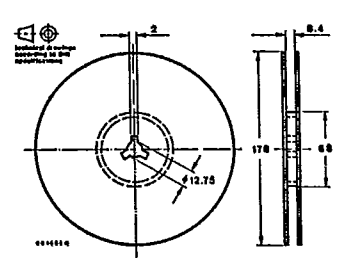

Fig. 7.8 Dimensions of reel in mm

7.2.2 Quantity of devices 3000 devices per reel

 $A - 12$ 3447 A 26

8920096 0005154 & WALGG **ALC D** 

 $7 - 91 - 20$